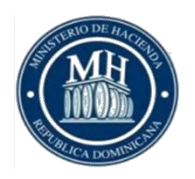

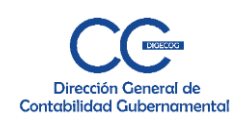

 **Ministerio de Hacienda Dirección General de Contabilidad Gubernamental – DIGECOG –**

### **Procedimiento de Creación de Unidades Contables**

**Septiembre 2020 Santo Domingo, R. D.**

#### **I. Objetivo**

Establecer la metodología para la creación de las Unidades Contables del Sector Público no Financiero.

#### **II. Alcance**

Aplica para las instituciones y/o unidades ejecutoras siguientes:

#### **a) Gobierno Central:**

- 1. Congreso Nacional,
- 2. El Consejo Nacional del Poder Judicial (Suprema Corte de Justicia),
- 3. Los Organismos Constitucionales (Tribunal Superior Electoral, Tribunal Constitucional, Junta Central Electoral, Cámara de Cuentas de la R. D. y el Defensor del Pueblo) y,
- 4. Los Ministerios y sus Dependencias.

#### **b) Instituciones Descentralizadas o Autónomas,**

- **c) Instituciones Públicas de la Seguridad Social,**
- **d) Gobiernos Locales:**
	- 1. Ayuntamientos y,
	- 2. Juntas de Distrito Municipal

 $J.A.A.B.$ 

### **III. Responsables de la Ejecución**

- a) Máxima Autoridad Ejecutiva
- b) Área Administrativa y Financiera
- c) Área de Contabilidad

#### **IV. Base Legal**

- a) Ley 126-01 d/f 27 de julio 2001, que crea la Dirección General de Contabilidad Gubernamental.
- b) Reglamento No. 526-09 de Aplicación de la Ley 126-01 d/f 21 de julio 2009.

Java

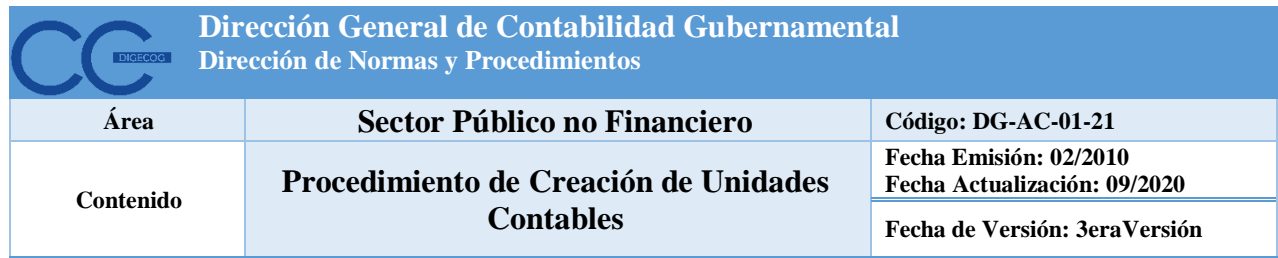

#### **V. Definición:**

 **Unidad Contable:** Es la responsable del correcto funcionamiento del Sistema de Contabilidad Gubernamental, apoyada en la implementación de las normativas emitidas por la Dirección General de Contabilidad Gubernamental.

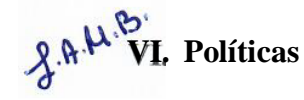

- 1. En el Gobierno Central habrá una unidad contable en cada uno de los organismos rectores y las oficinas liquidadoras y recaudadoras de ingresos, en los servicios administrativos financieros de cada capítulo, sub-capítulo u otros niveles aprobados por el marco de la normativa vigente y en las unidades responsables de programas y proyectos que se determinen como tal.
- 2. Las unidades contables que operan en el ámbito del Sector Público no Financiero, formarán parte del Sistema de Contabilidad Gubernamental.
- 3. Las unidades contables de las instituciones deberán cumplir las normas y las prescripciones contables que dicte la Dirección General de Contabilidad Gubernamental (DIGECOG), según lo establece el reglamento 526-09 de la ley 126-01.
- 4. La Dirección General de Contabilidad Gubernamental (DIGECOG), convocará cuando lo estime pertinente, a los responsables de las unidades contables del Gobierno Central y de las unidades de contabilidad del resto del Sector Público para socializar o las instrucciones que considere conveniente para el mejor funcionamiento del Sistema de Contabilidad Gubernamental o para solicitar aclaraciones de la información proporcionada o registrada en el sistema.
- 5. La Dirección General de Contabilidad Gubernamental, elaborará los manuales, procedimientos, normas, políticas contables específicas que correspondan al ámbito de su competencia, dentro del marco normativo.
- 6. Las Unidades Contables del Gobierno Central deben presentar permanentemente cada vez que le sea requerida, la siguiente información:
	- a) Ejecución del Presupuesto de Gastos en su mayor nivel de desagregación;
	- b) Ejecución del Presupuesto de los ingresos institucionales;

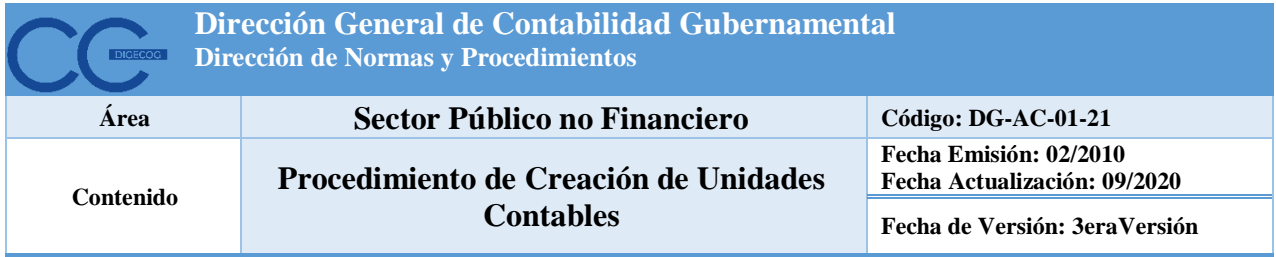

- c) Movimiento de fondos y valores, identificando los responsables de su administración y custodia.
- d) Aplicación y correcta liquidación en momento oportuno de los anticipos financieros y fondos reponibles recibidos;
- e) Inventario de los activos, Propiedad, Planta y Equipos bajo su administración y custodia.
- f) Rendición de cuentas de los proyectos de inversión.

 $\oint \mathbf{A} \cdot \mathbf{M}$  7. Las Unidades Contables deberán producir en las fechas previstas (corte y cierre fiscal) los informes financieros necesarios para facilitar la toma de decisiones en sus respectivos organismos e instituciones y cumplir con normas legales y técnicas vigentes sobre el particular.

- 8. Las unidades contables conservarán un adecuado resguardo y ordenamiento de la documentación original comprobatoria que respalda o soporta los registros contables que haya realizado.
- 9. Las transacciones de las unidades contables que ameriten registro de contabilidad, que no se integren automáticamente mediante el Sistema de Información de la Gestión de la Financiera (SIGEF), deberán registrarlos mediante asientos manuales de ajustes o reclasificación, excepto las unidades liquidadoras y recaudadoras.
- 10. Al Corte Semestral o Cierre de cada Ejercicio Fiscal, las unidades contables del Gobierno Central deberán presentar las informaciones complementarias a los registros automáticos que disponga la Dirección General de Contabilidad Gubernamental, en la Norma de Corte Semestral, la Norma de Cierre del Ejercicio Fiscal y en otras disposiciones.
- 11. Los encargados de las unidades contables serán responsables de la coherencia, exactitud, calidad y oportunidad del registro contable de las transacciones económicofinancieras que acontezcan en el ámbito de su competencia. Tendrán a su cargo mantener actualizado el inventario de los activos (Propiedad, Planta y Equipos) bajo su administración y custodia y la conciliación del mismo con las cuentas respectivas de la Contabilidad General, así como las cuentas por cobrar, cuentas por pagar, inventarios y cualquier otro necesario para el debido control.
- 12. Los funcionarios de las unidades contables, tendrán la obligación de guardar estricta confidencialidad respecto a las operaciones realizadas en sus respectivas unidades

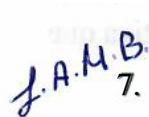

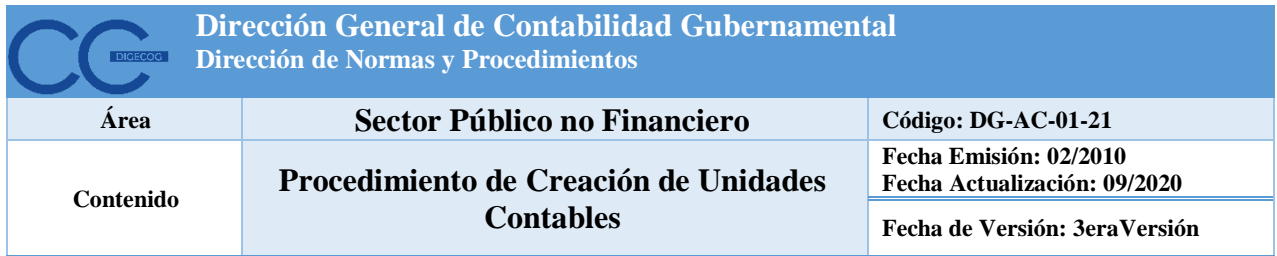

ejecutoras, así como de la información a que tengan acceso en razón del cargo y no podrán divulgarla sin la autorización de la autoridad competente.

# **VII.Funciones de las Unidades Contables**

- a) Aplica conforme a su naturaleza jurídica, características operativas y requerimientos de información, la metodología contable y la periodicidad, estructura y características de los estados financieros a producir por la Institución, de acuerdo a las Normas Internacionales de Contabilidad del Sector Público (NICSP), el Manual para la Elaboración de los Estados Financieros y otra documentación normativa que emita la Dirección General de Contabilidad Gubernamental (DIGECOG).
- b) Efectúa los análisis necesarios para realizar los estados financieros de su institución y produce los informes que sean requeridos por la Dirección General de Contabilidad Gubernamental (DIGECOG).
- c) Mantiene actualizado todos los registros de las transacciones financieras y auxiliares de la institución: bienes muebles e inmuebles, cuentas por pagar, cuentas por cobrar, inventarios propiedad planta y equipo, pagos de deuda administrativa por concepto (indicando el tipo de gasto, beneficiario y el número de orden de pago o cheque con el que se realiza) entre otros.
- d) Registra el detalle de la ejecución mensual de los Anticipos Financieros, sin regularización en SIGEF.
- e) Realiza las conciliaciones de las cuentas y subcuentas bancarias que posee la Unidad Ejecutora.
- f) Registra en el subsistema de contabilidad del SIGEF los asientos contables y de ajustes.
- g) Mantener en orden la documentación financiera en el archivo de la entidad.

#### **VIII. Procedimiento para Solicitud de Creación de una Unidad Contable**

#### **Responsables de las Unidades Contables**

1. Solicitar a la Dirección General de Presupuesto (DIGEPRES), la identificación de la Unidad Ejecutora (UE), la formulación presupuestaria y la creación de la fuente específica.

Tan

## **Dirección General de Presupuesto (DIGEPRES)**

- 2. Identificar la Unidad Ejecutora (UE) y su formulación Presupuestaria, para aplicar los procesos presupuestarios y de ejecución del gasto a la institución especifica.
- 3. Identificar las fuentes específicas de cada institución para crear la subcuenta de pago.
- 4. Asignar una fuente especifica dentro de la fuente presupuestarias y recursos de recaudación directa, estos últimos, si existen.
- 5. Informar a DIGECOG mediante correo electrónico sobre la creación de la estructura programática, para proceder a la creación de la Unidad Contable.
- 6. Informar a la Tesorería Nacional mediante correo electrónico sobre la creación de la estructura programática, para proceder a la creación de las sub-cuentas bancarias dentro de la Cuenta Única del Tesoro (CUT).

#### **Dirección General de Contabilidad Gubernamental (DIGECOG)**

- 7. Crea la unidad contable, la configura y vincula con los diferentes niveles institucionales, para aprobar la distribución administrativa del presupuesto y posibilitar el registro automático de los asientos de contabilidad.
- 8. Apertura el período fiscal para cada unidad contable. Es un pre-requisito para la aprobación de la distribución del presupuesto.

#### **Responsables de las Unidades Contables**

- 9. Remitir a la Dirección de Administración Financiera Integrada (DAFI) el formulario para solicitud de acceso al SIGEF-Instituciones para la solicitud de los roles.
- 10. Obtenidos los accesos se podrá realizar en el sistema las transacciones contables correspondientes a cada institución.

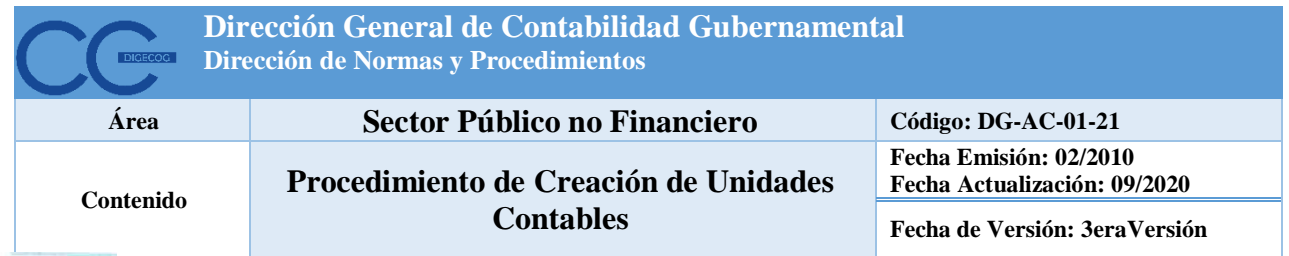

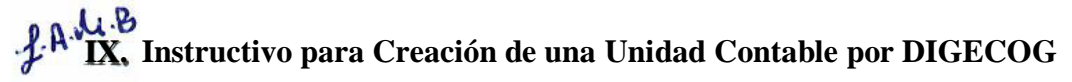

#### **Informaciones Generales**

- 1. El Encargado del departamento de Contabilidad Patrimonial de DIGECOG o la persona destinada para esos fines, será el encargado de realizar el registro de la Unidad Contable en el Sistema de Información de la Gestión Financiera (SIGEF).
- 2. Previo al registro la Dirección General de Presupuesto, informará sobre la creación de la estructura programática o la creación de la Unidad Ejecutora.

#### **IX.1 Instructivo para Creación de una Unidad Contable por DIGECOG**

#### **Enc. de Contabilidad Patrimonial**

1. Ingresa al módulo de Unidad Contable del Sistema de Información de la Gestión Financiera (SIGEF), mediante la ruta: Menú/Clasificadores/Unidad Contable.

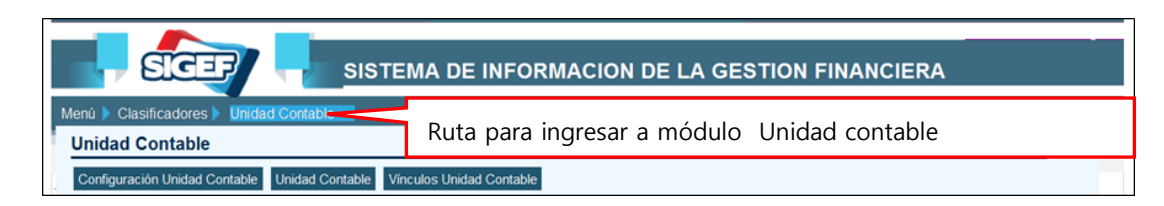

2. Para el registro de una nueva Unidad Contable se toma la ruta siguiente: Menú /Clasificadores/ Unidad contable /Unidad Contable. Se selecciona la opción Nuevo.

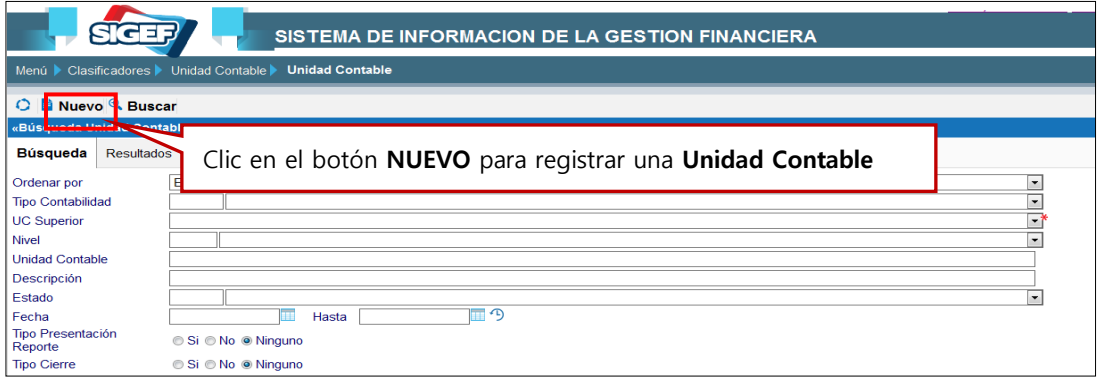

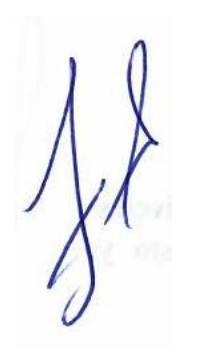

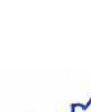

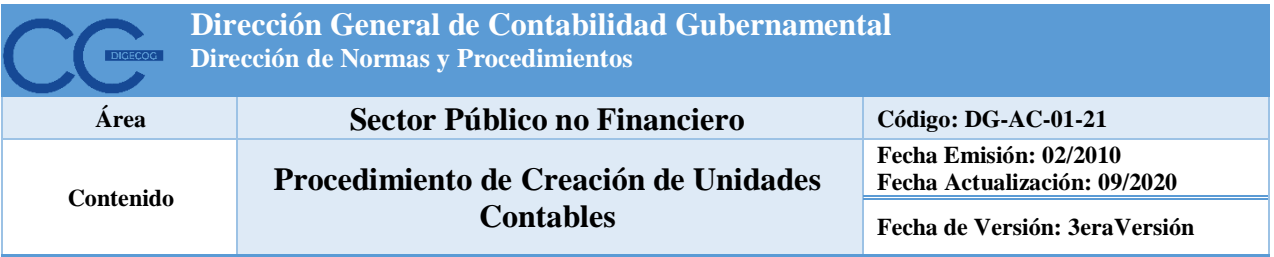

3. En la pantalla que presenta se completa el tipo de contabilidad y la Unidad Contable (UC Superior). El nivel de la unidad contable a crear dependerá del nivel de la unidad contable superior, luego se presiona la opción de Grabar.

 $f.A.A.B.$ 

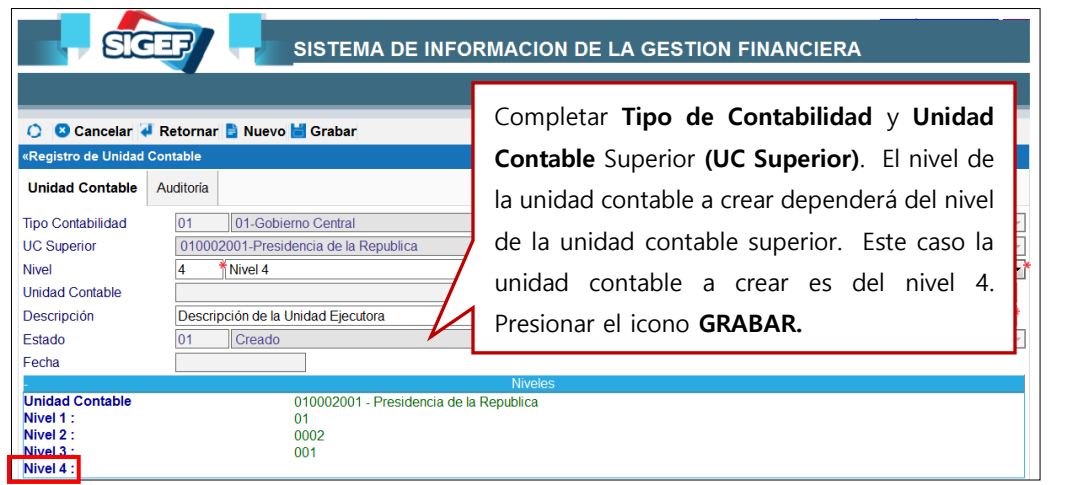

4. Cuando se graba la unidad contable, se asume el número secuencial correspondiente, luego se presiona terminar y posteriormente aprobar.

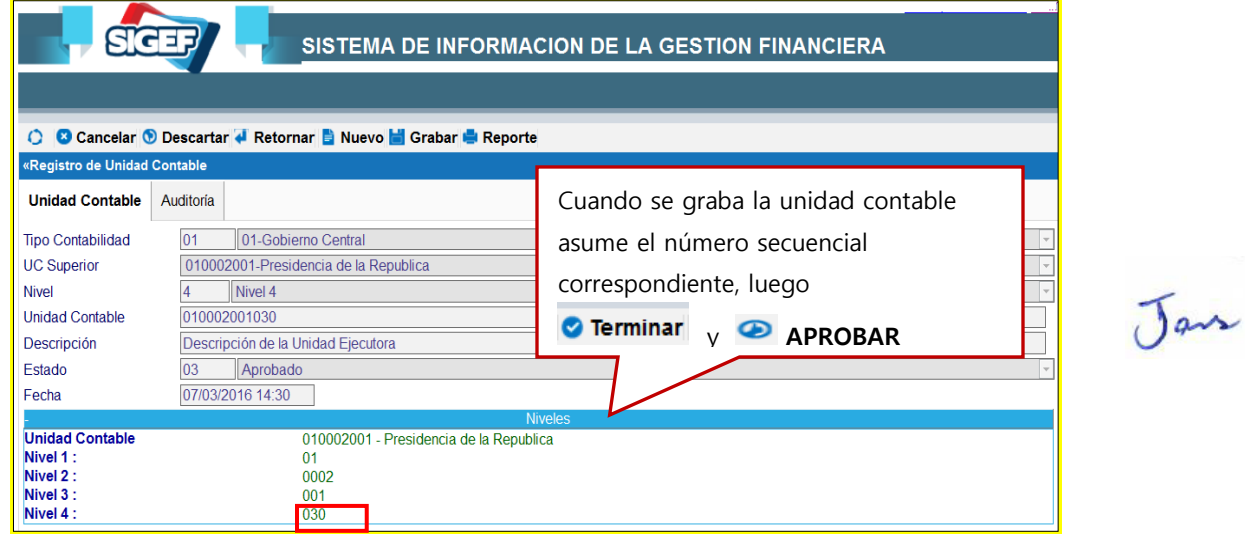

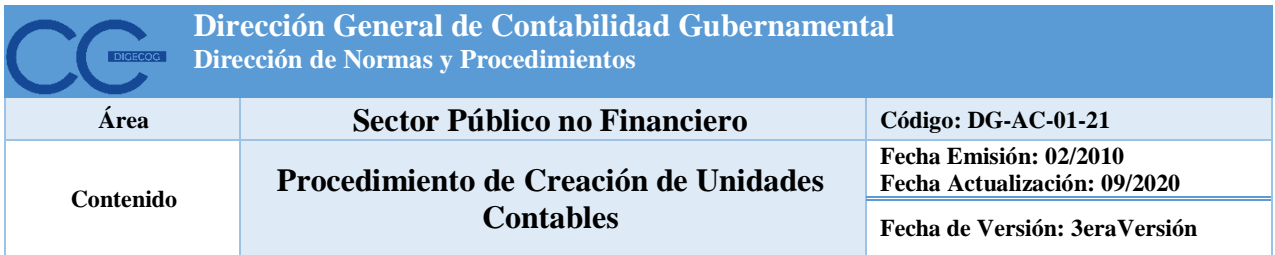

 $J.A.A.B.$ 5. Para consultar la unidad contable creada se accede por: Menú /Clasificadores/ Unidad Contable /Unidad Contable.

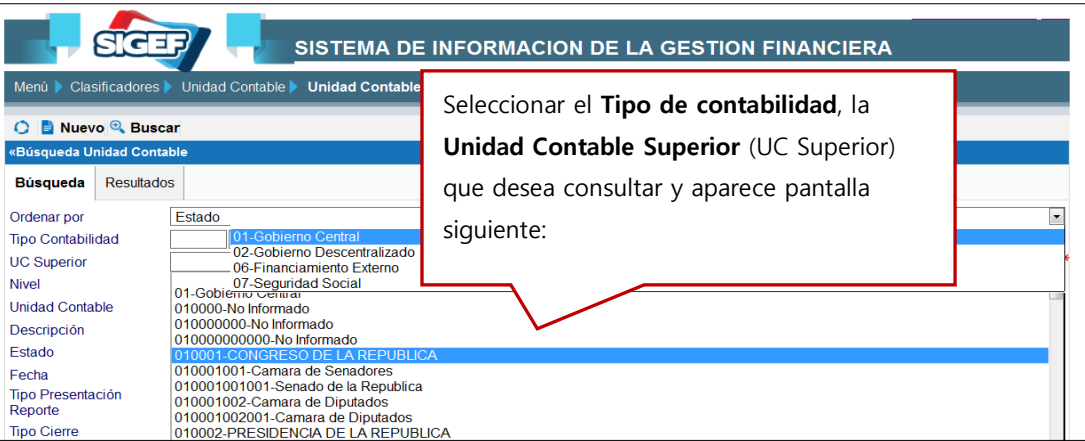

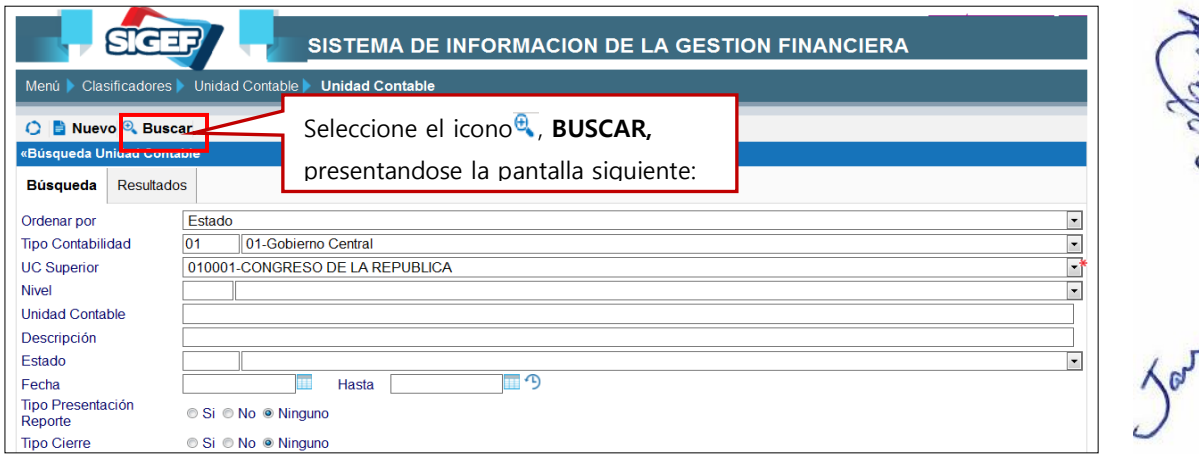

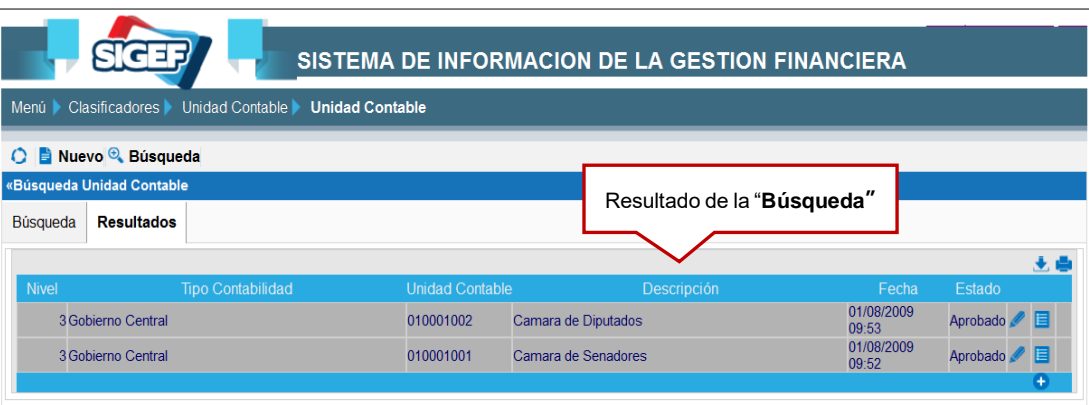

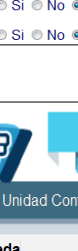

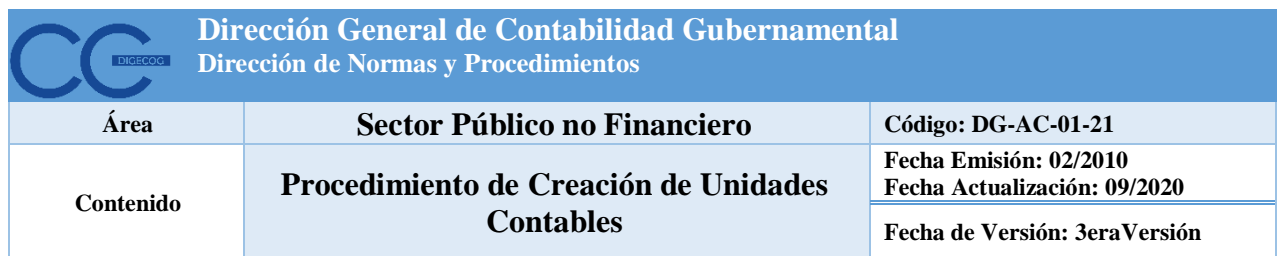

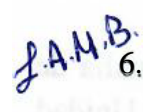

 $A.A.M.B.$  Para crear "Vínculos de Unidad Contable" la ruta para acceder a la pantalla de registro es la siguiente: Menú /Clasificadores/ Unidad contable /Vínculos Unidad Contable.

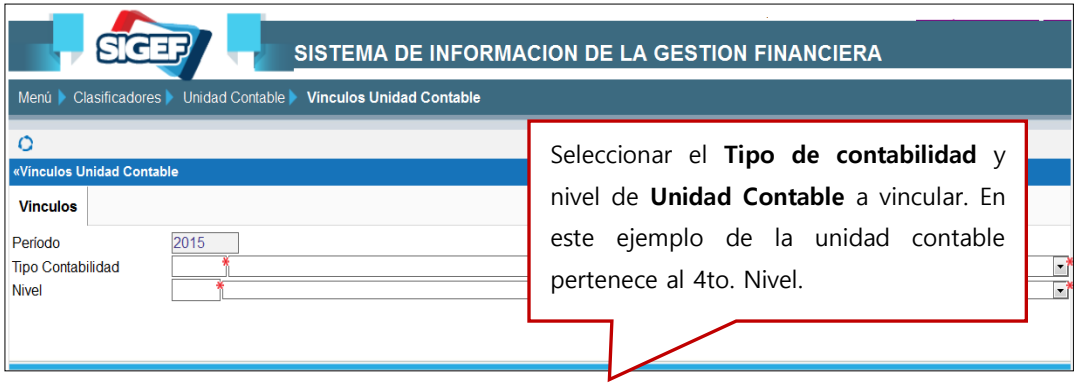

#### **Resultados de la Búsqueda**

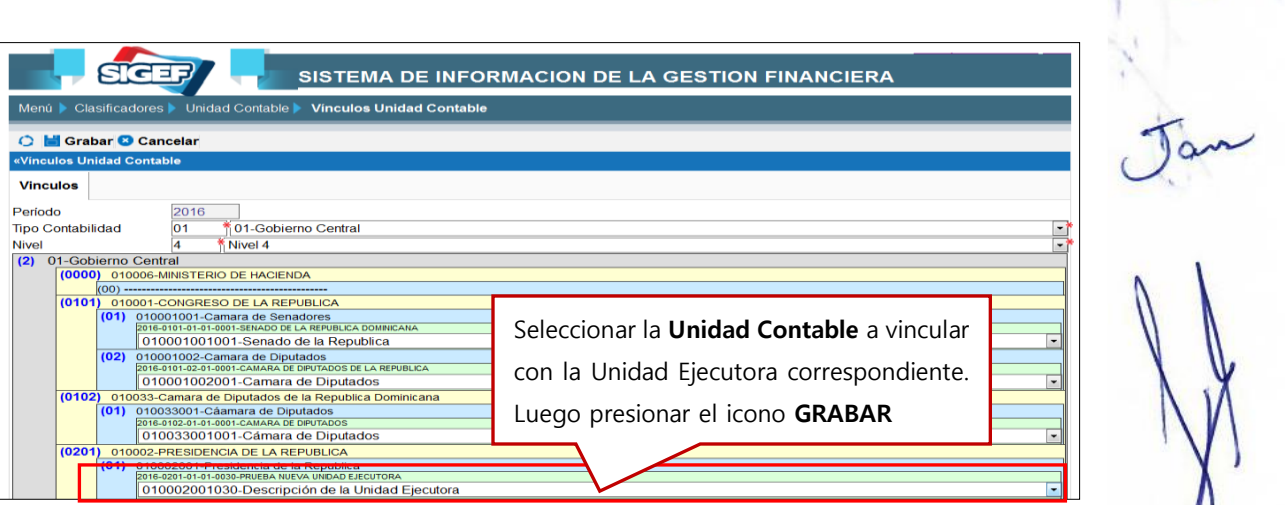

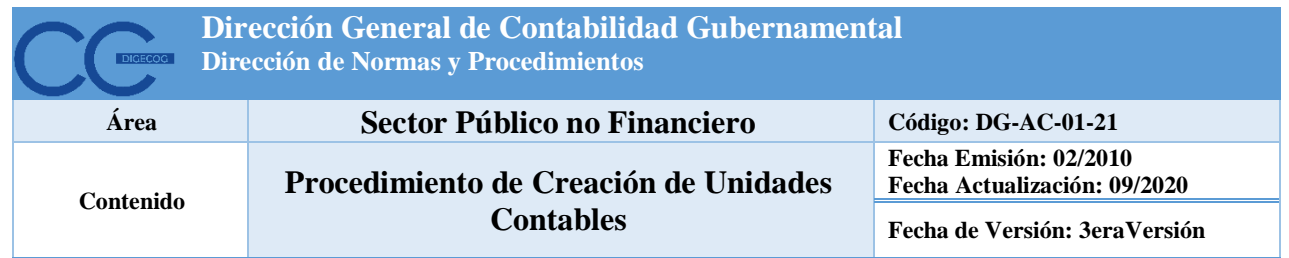

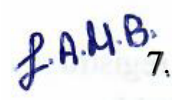

7. Para crear la configuración de la unidad contable la ruta para ingresar a pantalla de registro "Vinculo de Unidad Contable" es la siguiente: Menú /Clasificadores/ Unidad contable /Configuración Unidad Contable.

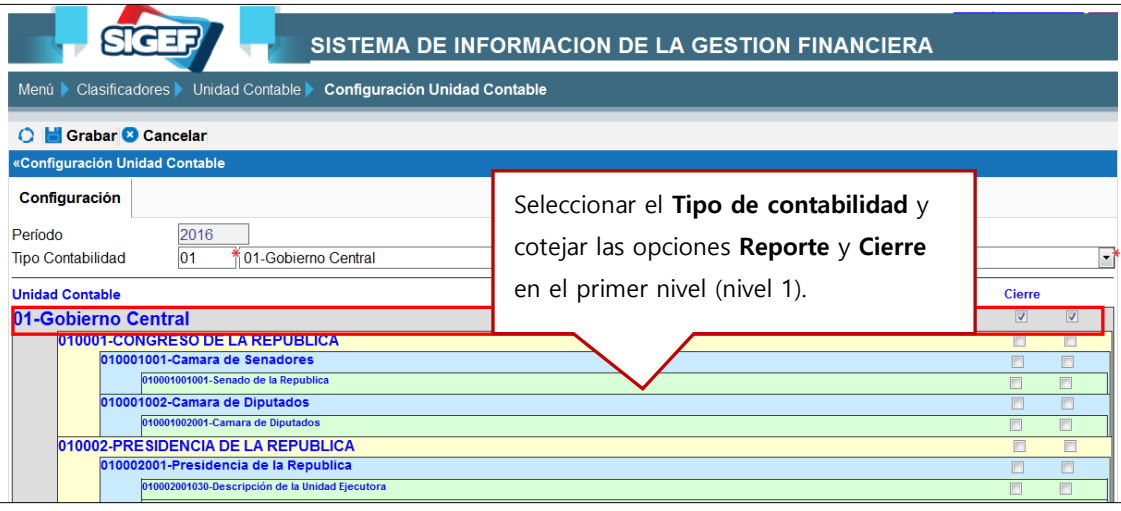

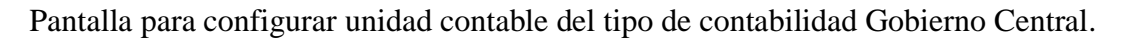

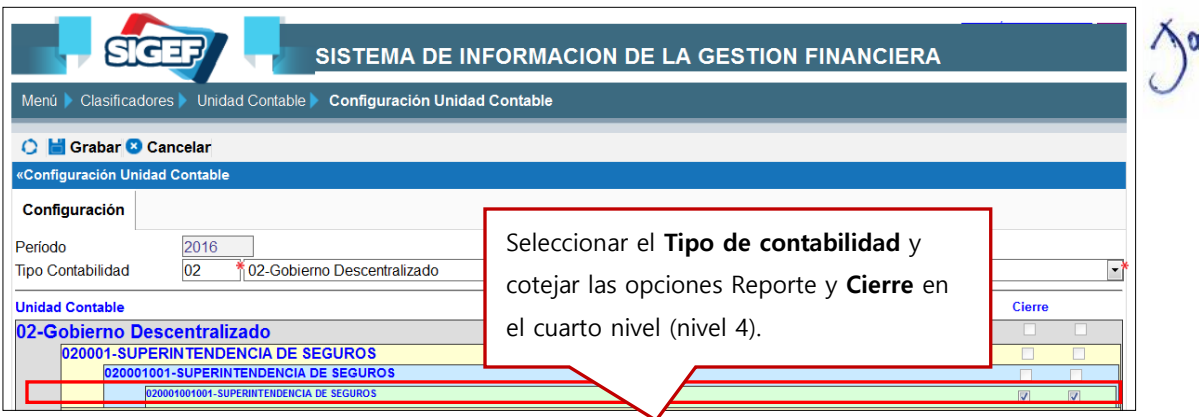

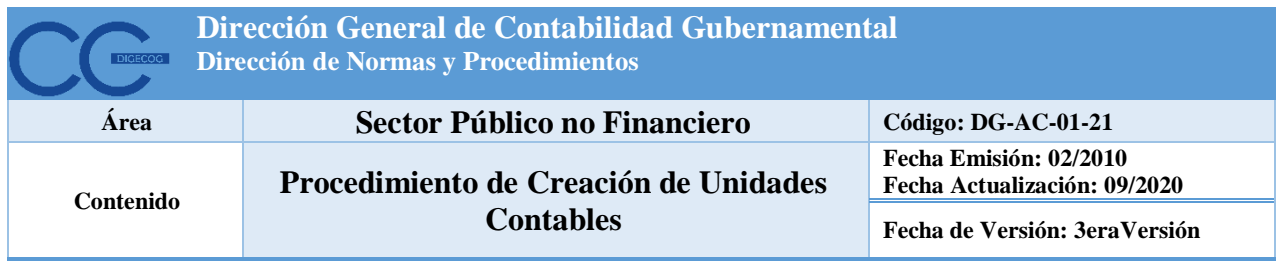

**Revisado por:**

Lic. **ndy Hierro** Dir. Proc. Contable y Est. Financieros

Io,

Lic. Leonardo Arturo Martínez Bonilla Dir. Análisis de la Inf. Financiera

 $2010/20$ 

Lic. Janel A. Ramírez Dir. Normas y Procedimientos

Aprobado por: Fic. Felix A. Santana Garcia **DIGECOO SIO DE HACIEN IGCION** ā Santo Domingo, Re